## SAP ABAP table TKSB0 {Transaction control CO}

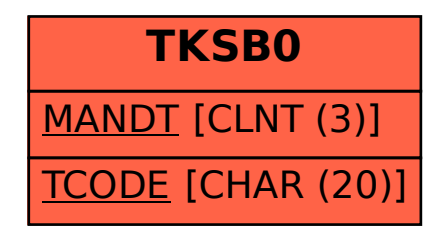